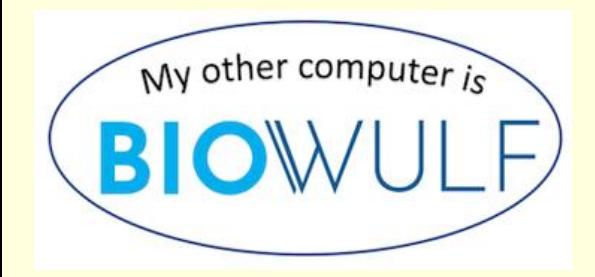

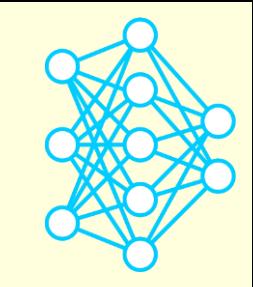

# **Deep Learning by Example on Biowulf Class #4: Generative Adversarial Networks and their application to bioimage synthesis**

**Gennady Denisov, PhD**

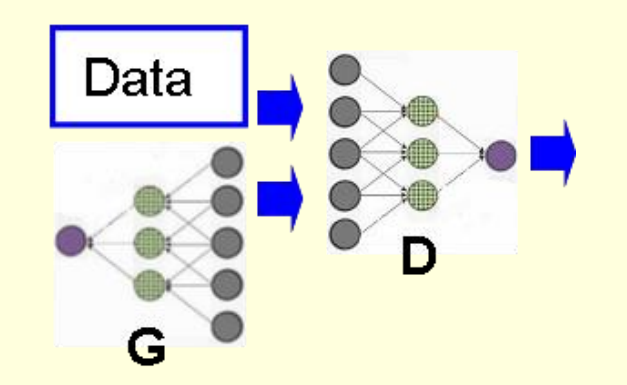

# **Intro and goals**

*I.Goodfellow et al., Generative Adversarial Nets. NIPS Proc. 2014*

### **What is a GAN?**

- A composite network comprising 2 subnetworks: **G**enerator and **D**iscriminator
- The **G** produces fake data from scratch/noise; learns to **trick** the **D**
- The **D** compares fake data against the true data; learns to **expose** the **G**

# Data **Noise D G**

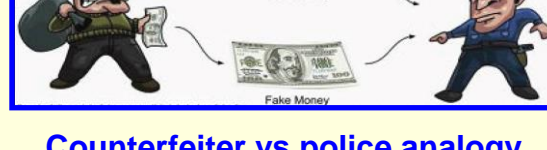

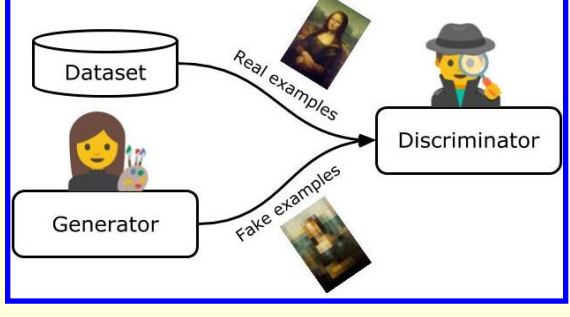

**Counterfeiter vs police analogy Forger vs art dealer/critique analogy**

### **Features:**

**Generative model:** the goal is to generate new, **synthetic** instances of data that can pass for real data **G** and **D** are trained by **pitting** one against the other – thus the **adversarial**, i.e. antagonistic, or confrontational "…The most interesting idea in ML in the last 10 years." (Yann LeCun)

### **Examples:**

### Generating face images **BioGANs: GANs for biological image synthesis**

Discriminator

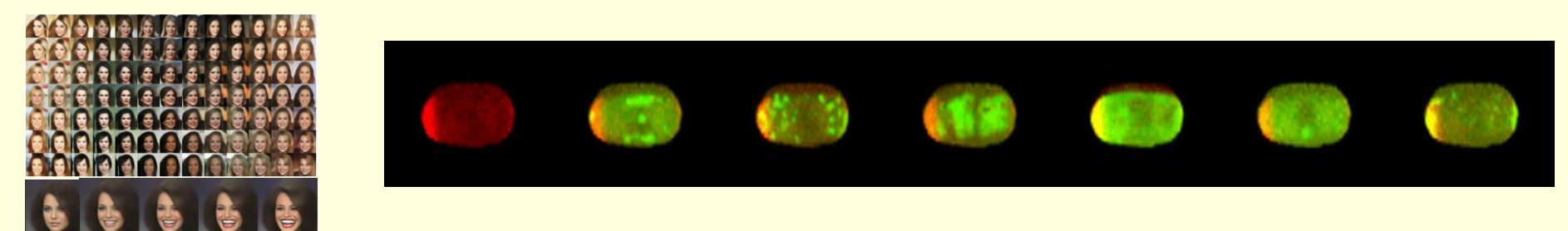

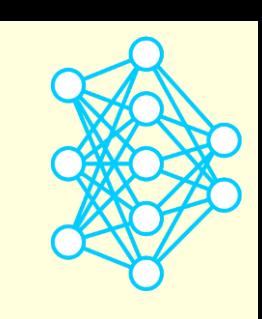

# **Examples overview**

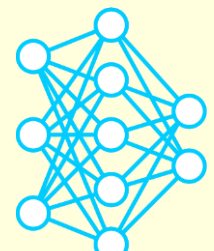

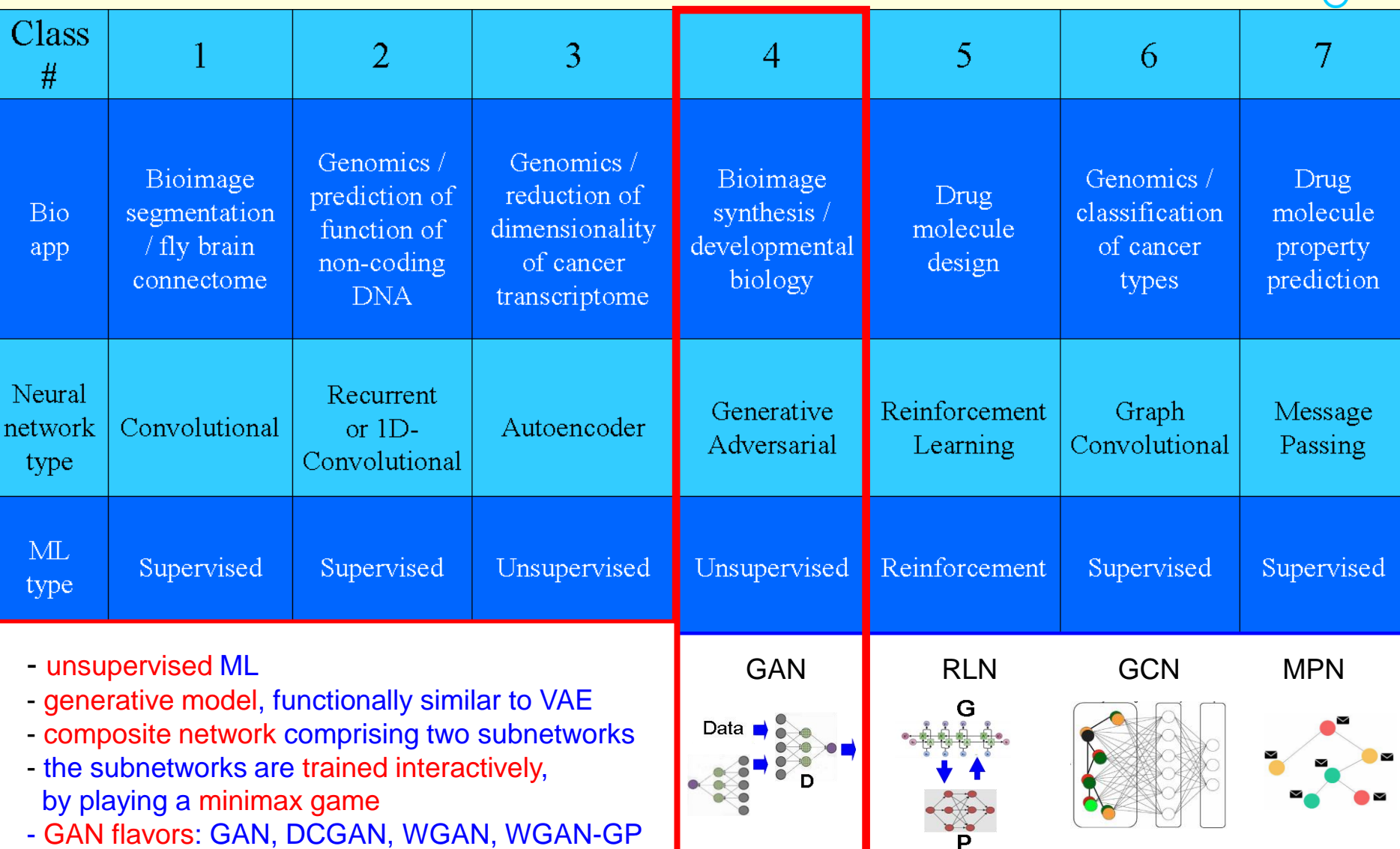

# **Deep Convolutional GAN (DCGAN): a simple example**

**tensors, units, layers, parameters, hyperparameters, convolution** 

*A.Radford et al, arXiv:1511.06434v2 (2016)*

### **RNN/1D CNN prototype example from class #2:**

**Input:** a set of **training sequences** of 0's and 1's with **binary labels** assigned to each sequence depending on whether or not a certain (unknown) **motif** is present in the sequence **Example**: 010 111 00101

**Task**: predict the label, or the occurrence of the **unknown** motif, in new, previously unseen sequences.

### **DCGAN prototype example:**

**Input:** a training set of only "good" sequences of 0's and 1's, i.e. **all** of them contain a certain motif

- **Example: 010110011001100110011111**
- **Task**: learn what makes all of the training sequences "good" and then generate new "good" sequences from scratch.

**Challenge:** only positive examples, no labels

### **Architecture guidelines for stable DCGANs:**

- Use **convolutions** (D) and **transposed convolutions** (G) instead of MaxPooling / Upsampling layers

- Use **BatchNormalization** in both the G and the D.
- Avoid Dense/Fully Connected hidden layers

- **….**

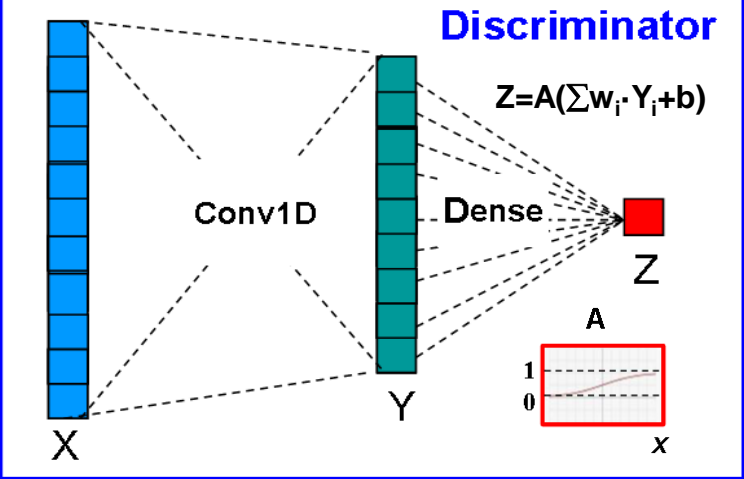

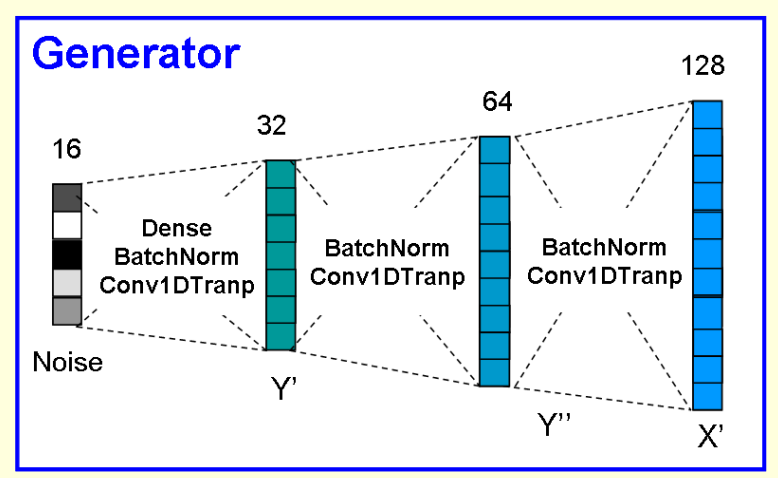

# **The Transposed Convolution (a.k.a. deconvolution, or fractional-strided convolution)**

**convolution, transposed convolution, stride, kernel size, padding**

*V.Dumoulin, F.Visin - A guide to convolution arithmetic for deep learning (2018)*

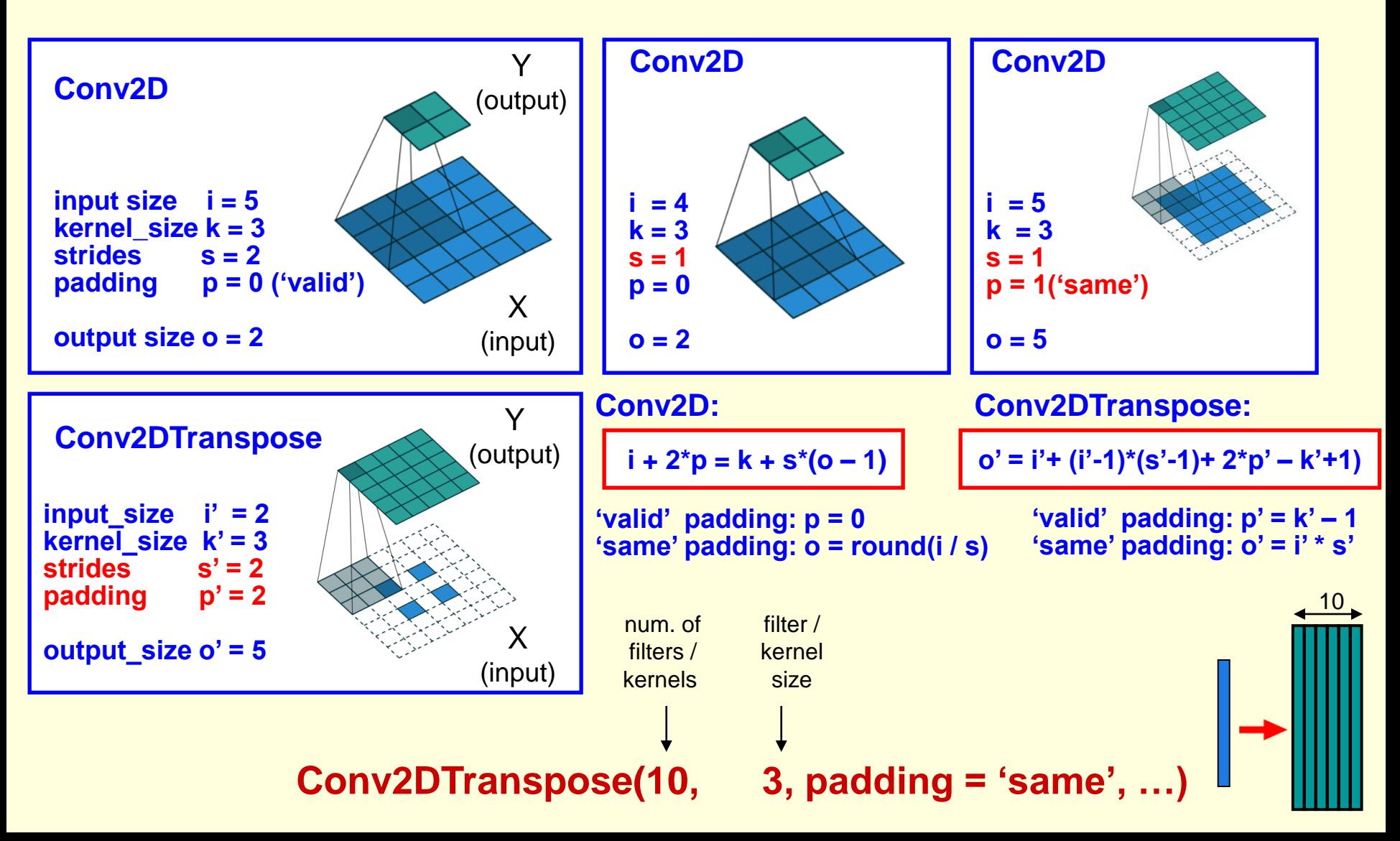

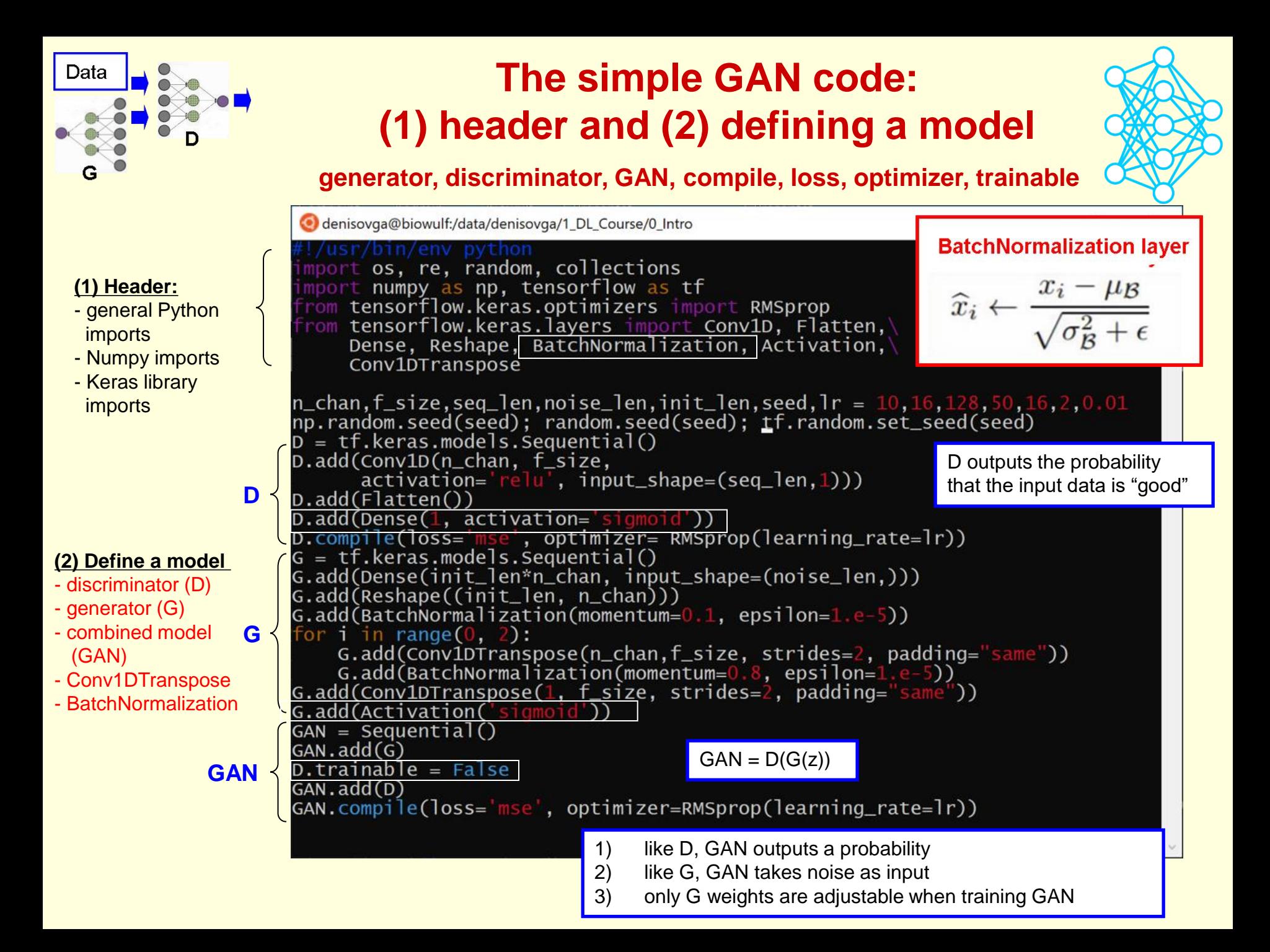

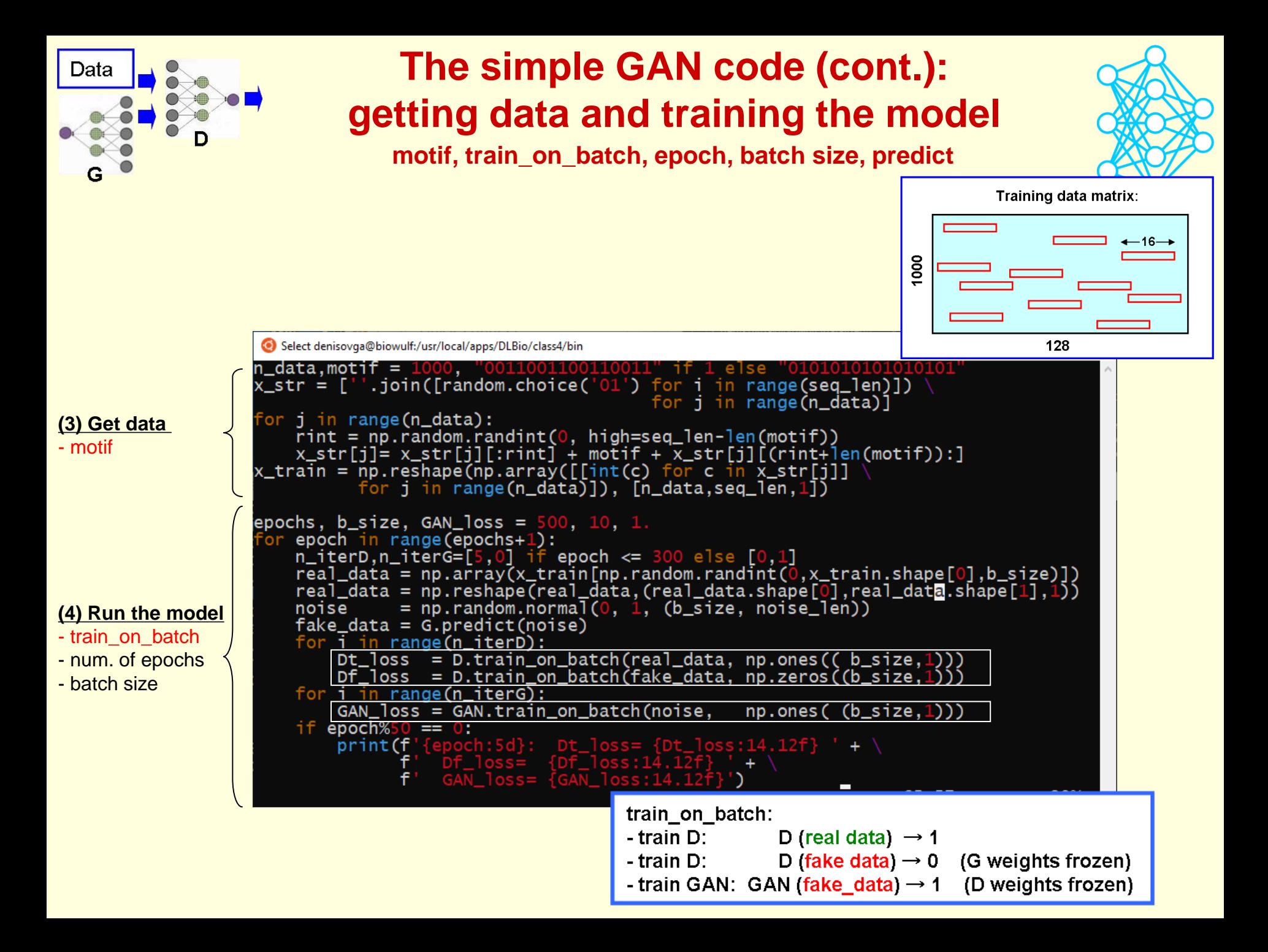

## **The GAN optimization objective**

*A.Yadav, S.Shah et al., ICLR 2018*

 $D(x; w_D) \rightarrow 1$  $D(G(z; w_{G}); w_{D}) \rightarrow 1$ real data  $\equiv x$ ; fake data  $\equiv G(z)$ ;  $z \equiv \text{noise}$  $D(G(z; w_G); w_D) \rightarrow 0$ Re-write from the previous slide  $\mathsf{In} \ \mathsf{D}(\mathsf{x} \ ; \ \mathsf{w}_\mathsf{D}) \longrightarrow \mathsf{max}$  $ln(1 - D(G(z; w<sub>G</sub>); w<sub>D</sub>)) \rightarrow max$  $ln(1 - D(G(z; w_G); w_D)) \rightarrow min$ 

**The minimax optimization objective:**

$$
J_{\text{minimax}} = \min_{W_G} \max_{W_D} E_{\text{data}} \{ \ln D(x; w_D) \} + E_{\text{noise}} \{ \ln (1 - D(G(z; w_G); w_D) \}
$$

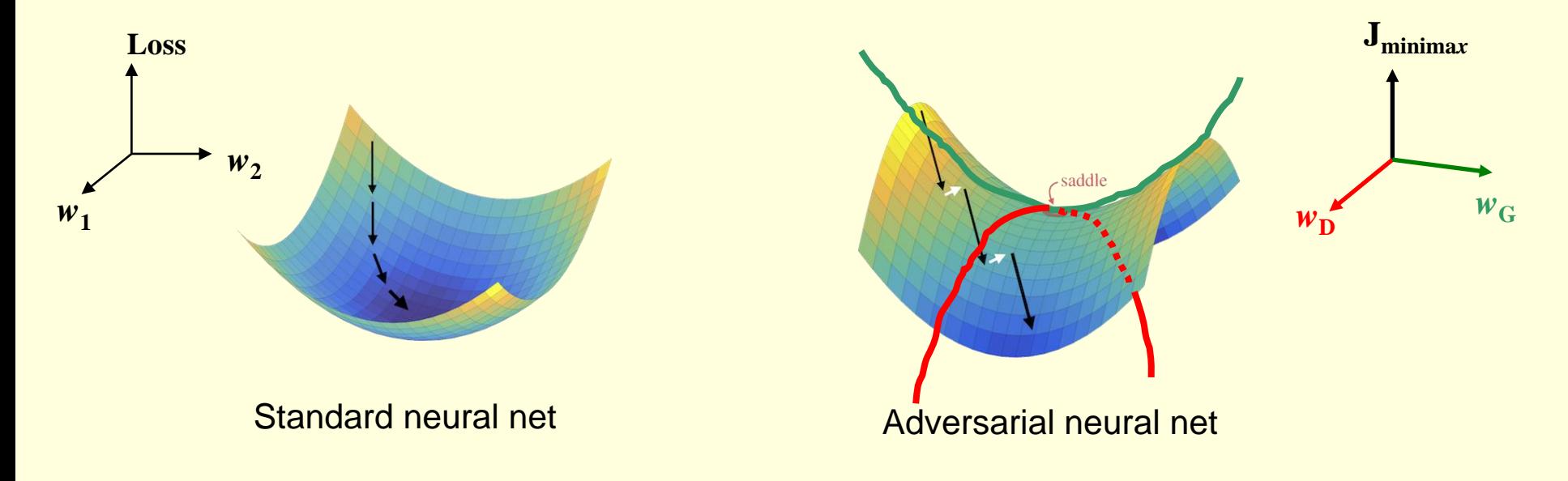

# **Mode collapse**

### **What is mode collapse?**

- an issue that often **occurs in GANs** due to **problems in training** when training/real **data comprise >= 2 types/"modes"**
- **generator** can only produce a **single type of output** or a small subset of types

### **The mode collapse prototype example:**

**Input:** a training set of **"good" sequences of 2 types ("modes"),** each sequence containing a motif of one type **Example**: 01011001100110011001111, 00010101010101010111010 **Task**: train a GAN on these data and then count the sequences of the two types in the data generated by model after training.

### **Predictions from the model:**

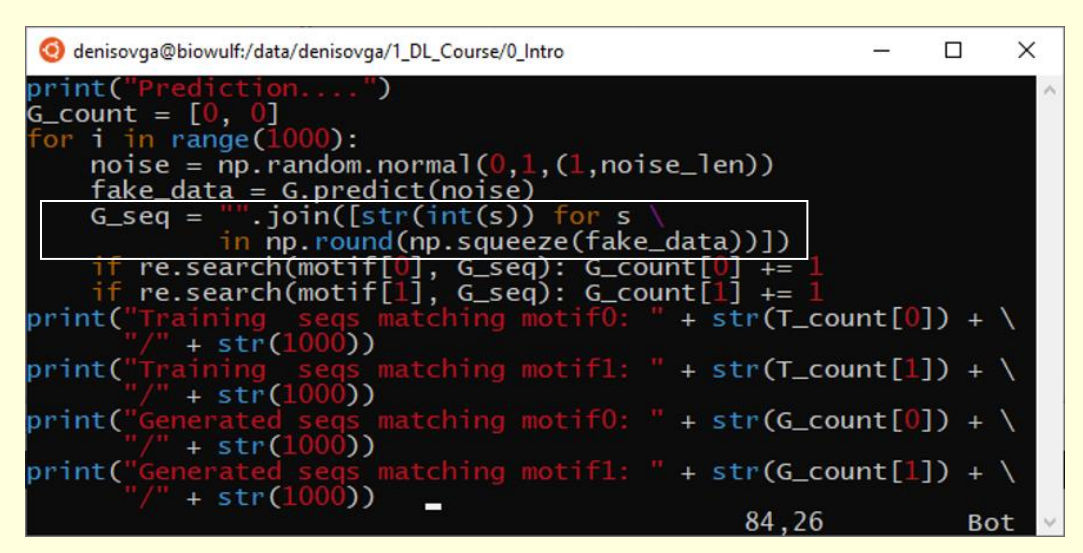

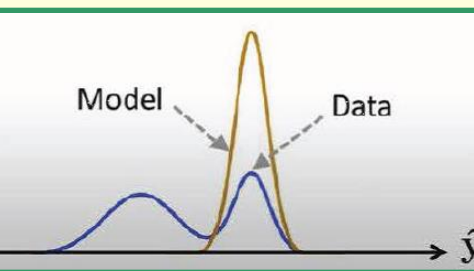

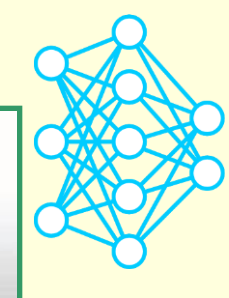

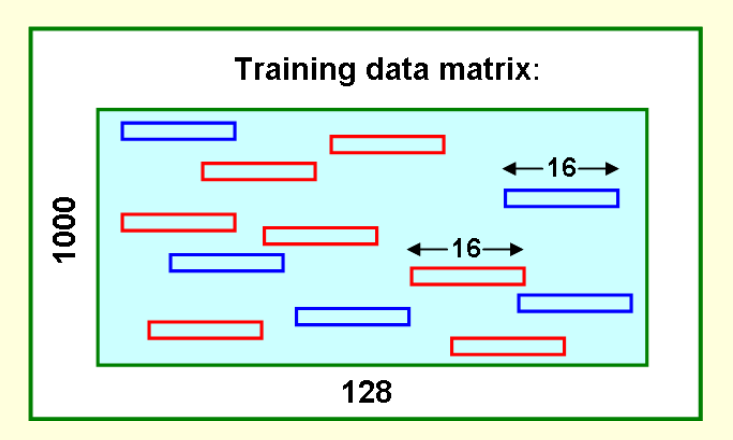

### **Computed results:**

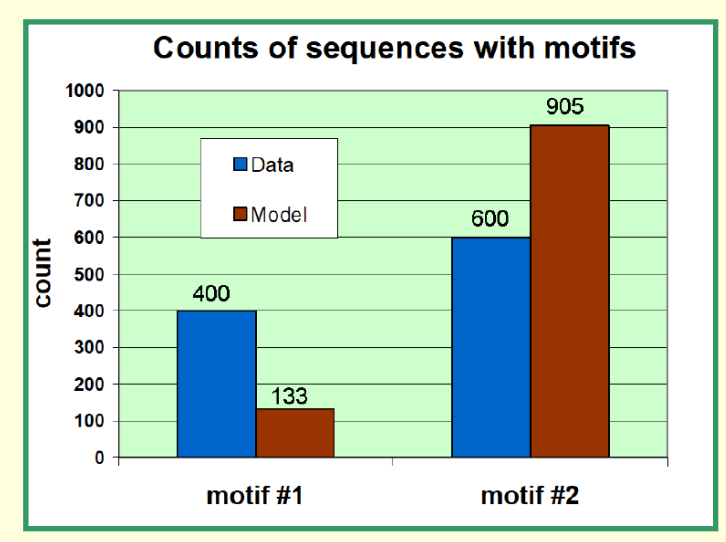

### **How to run the simple GAN examples on Biowulf?**

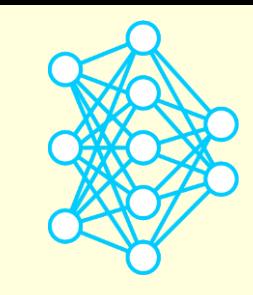

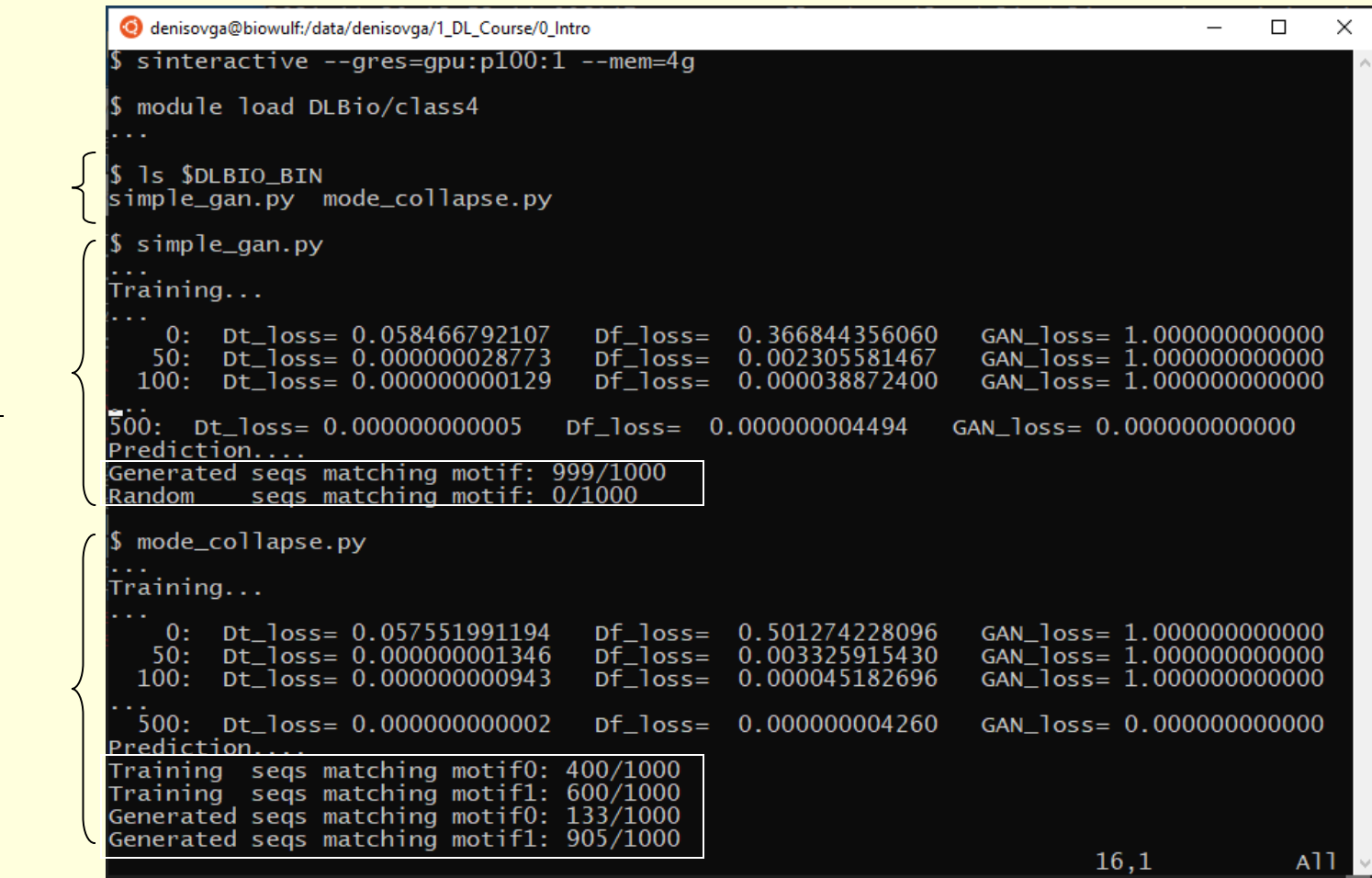

**Executables**

#### **Data with single motif**

**Data with two motifs** 

## **Example 4. BioGANs: GANs for Biological Image Synthesis**

*A.Osokin e.a. IEEE Int. Conf. on Computer Vision (ICCV), 2017 https://github.com/aosokin/biogans https://hpc.nih.gov/apps/biogans.html*

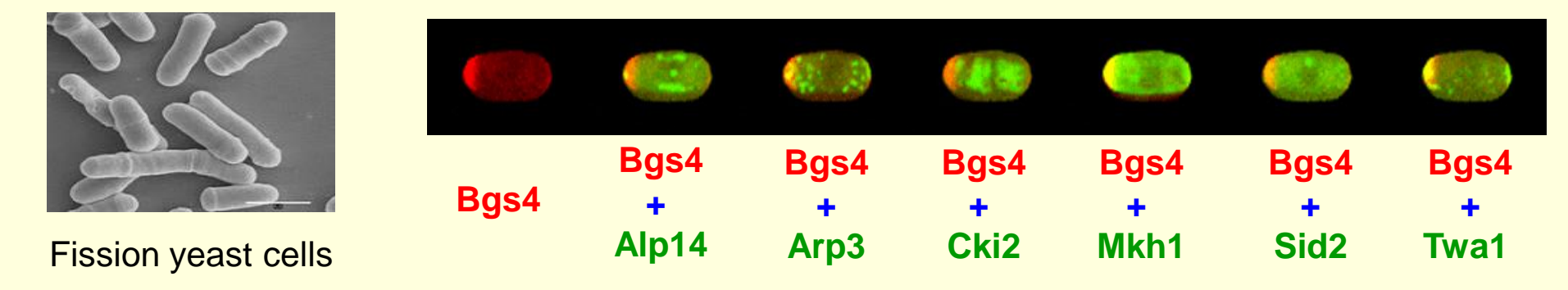

**Proteins: growth marker Bgs4 and polarity factors Alp14, Arp3, Cki2, …**

**Biological task:** investigate **how different polarity factors interact with one another**

**Computational task:** train a GAN on available data and generate **synthetic images**  that show **localization of multiple polarity factors,** together with **Bgs4, at the same stage of cell growth cycle** (i.e. the images that cannot be produced experimentally)

**Data:** the Localization Interdependency network (**LIN**) dataset

**The BioGANs pipeline (reimplemented in Keras from PyTorch):**

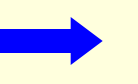

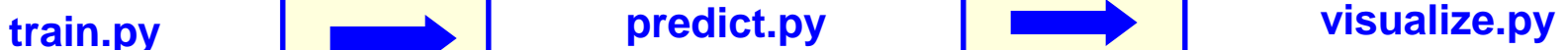

#### **The Keras source code**:

**train.py, predict.py, visualize.py,** gans.py, models.py, dataloader.py, options.py,

#### **Header**

- import statements
- parsing the command line options

### **Getting data**

- LIN dataset

#### **Define a (network) model**

- models available: DCGAN, DCGAN-separable, DCGAN-starshaped

#### **Run the model**

- GAN algorithms: (traditional) GAN **WGAN** WGAN-GP

```
- optimizer: RMSProp
```
# **An overview of the BioGANs training code**

#### *https://hpc.nih.gov/apps/biogans.html*

denisovga@biowulf:/data/denisovga/1\_DL\_Course/4\_GANs port os, sys, random ort numpy as np  $t$  gans dataloader import get\_data options import parse\_training\_arguments, process\_options models import get\_network\_models mport tensorflow as tf om tensorflow.keras.optimizers import Adam, RMSprop  $name_ ==$  main.  $opt = parse_training_arguments()$ opt, DCGAN\_model, gan\_algorithm, optimizer = process\_options("train", opt) dataset, opt.n\_classes = get\_data(opt, "train") # Define a model os.environ['CUDA\_VISIBLE\_DEVICES'] = "0" if  $opt.num\_qpus > 1$ : for  $j$  in range(1, opt.num\_gpus):  $E_D$ EVICES'] += "," + str(j) os.environ[ with  $tf.\n$ device $('/$ ່) : random.seed(opt.random\_seed) netG, netD = get\_network\_models(DCGAN\_model, opt, opt.red\_portion)  $gan\_algorithm == "GAN"$ : netG, netD, opt).train(dataset, opt) gans.GAN(  $e$ lif gan\_algorithm == netG, netD, opt).train(dataset, opt) gans.WGAN(  $elif$  gan\_algorithm == gans. WGAN\_GP( netG, netD, opt).train(dataset, opt) e i se t sys.exit("Undefined gan\_algorithm: " + gan\_algorithm + "\n") 39.9

# **BioGANs data: the Localization Interdependency Network (LIN) dataset**

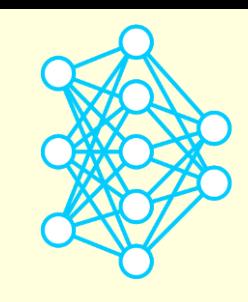

*J.Dodgson et al, https://www.biorxiv.org/content/10.1101/116749v1.full*

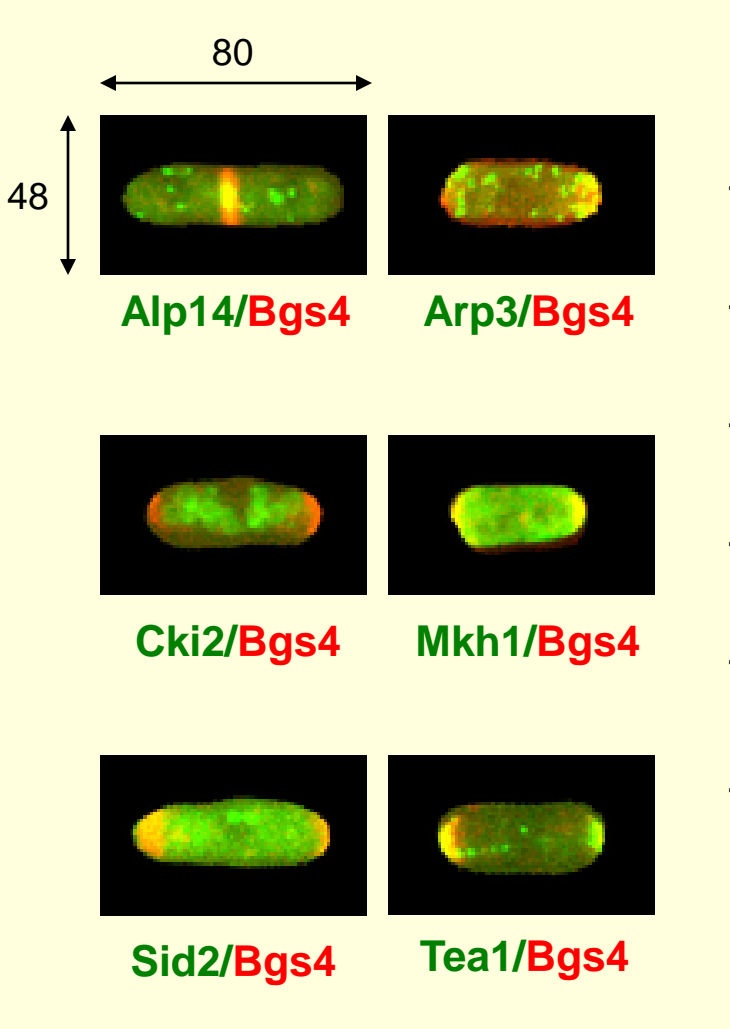

### **Features:**

- **2D fluorescence microscopy images** of Fission yeast cells, each  $(7 \div 14)$  x 4  $\mu$ m
- 2-channel images of size is **48 x 80 pixels**  $(1 \text{ pixel} = 100 \text{ nm})$
- **red** channel = protein **Bgs4**, localizes in the **area of active growth**
- **green** channel = any of **41** different **polarity factors** that **define a cell geometry**
- **170,000 images** for **41** polarity factors available in the in the LIN dataset.
- the BioGANs application focuses on **Bgs4** and **6 polarity factors Alp14, Arp3, Cki2, Mkh1, Sid2** and **Tea1,** totaling to **26,909 images**

# **The DCGAN model of the BioGANs application**

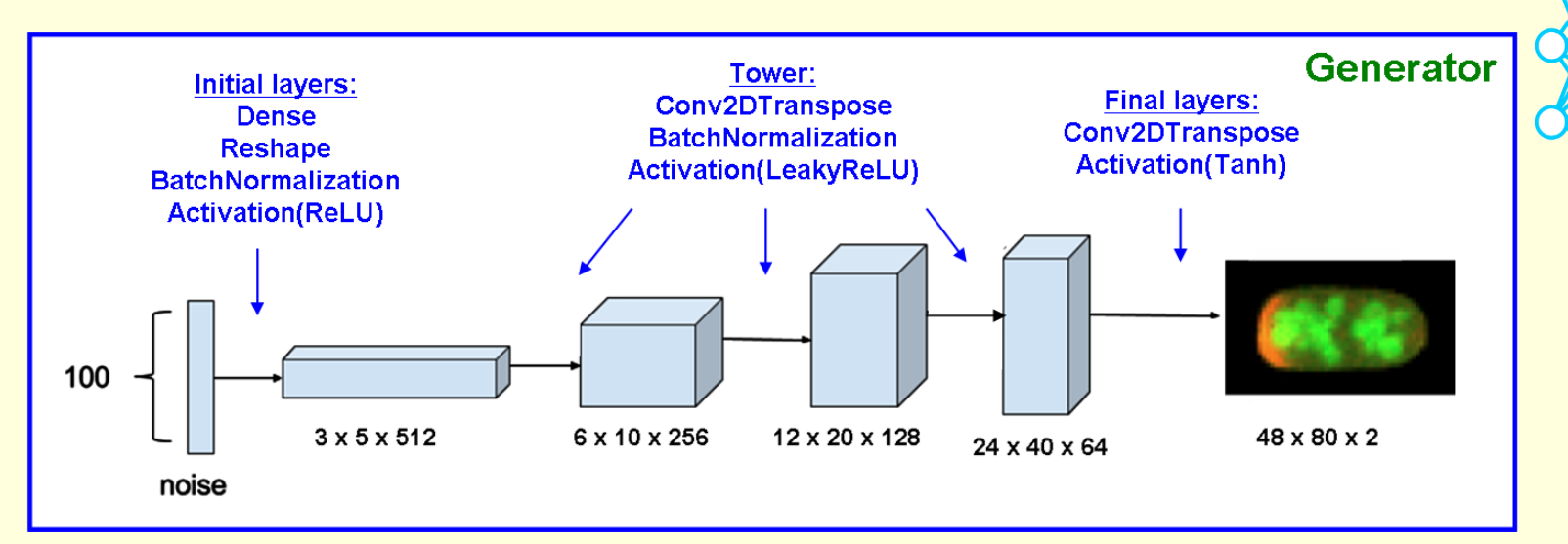

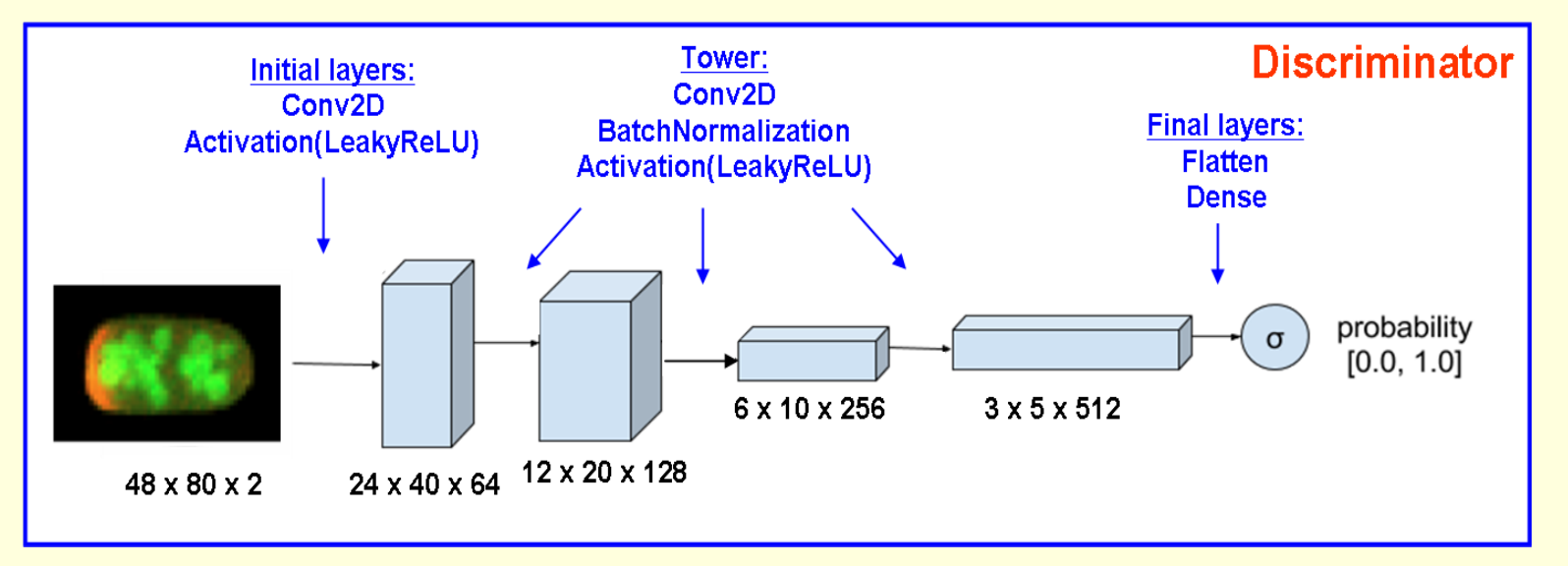

**Features of the DCGAN architecture:**

**- the most basic model implemented as a part of the BioGANs application**

**- due to the mode collapse, can only generate green channels for a subset of polarity factors**

# **BioGANs generator architrectures: DCGAN, DCGAN-separable and DCGAN-starshaped**

*A.Osokin e.a. IEEE Int. Conf. on Computer Vision (ICCV), 2017* 

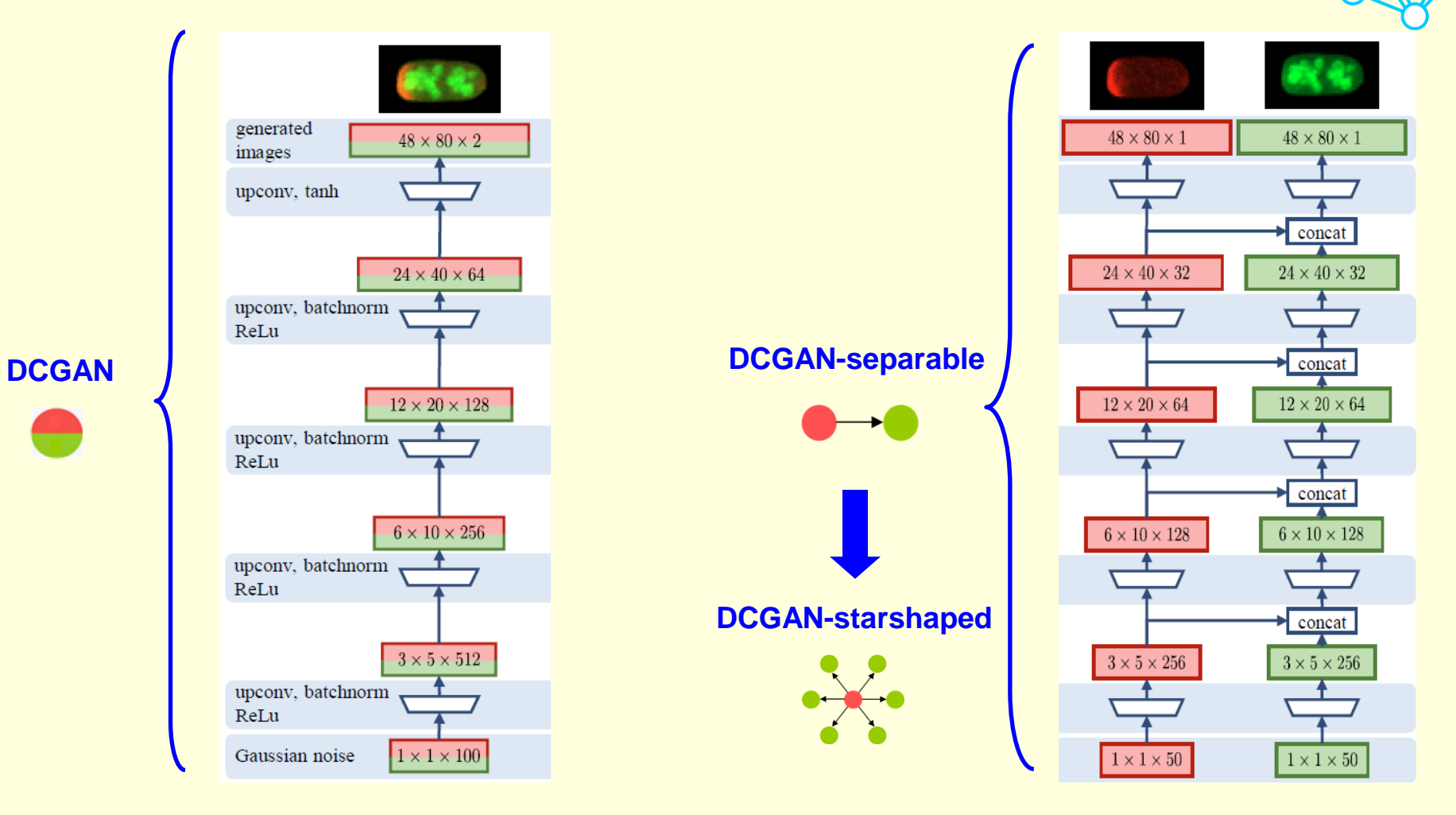

#### **Two shortcomings of the DCGAN Generator:**

- **the signal in the green channel is not dependent on / influenced by the red channel**
- **cannot generate multiple green channels**

# **The Wasserstein GAN (WGAN)**

*M.Arjovsky et al, Wasserstein GAN – arXiv: 1701.07875 (2017)*

**Problem with training vanilla GAN: vanishing gradients (discussed in class #2) due to the last/sigmoid layer in the Discriminator:**

 $D(I, w) = \sigma(F(I, w)) \implies \nabla_w D = \sigma' \cdot \nabla_w F \to 0$  at saturation

**WGAN ideas:** 

- get rid of the  $\sigma$  layer => can no longer use the BCE loss
- **replace** *D* **with** *F;* **rename** *F* **to critic and its output to score** *s*
- **as a new loss function, use the Earth Mover's distance (EMD) between the distributions of the critic scores**  $P_{Data}(s)$  **and**  $P_{Gen}(s)$

### **EMD**, **a.k.a. Wasserstein loss** = **minimum amount of work to transform one distribution to another**

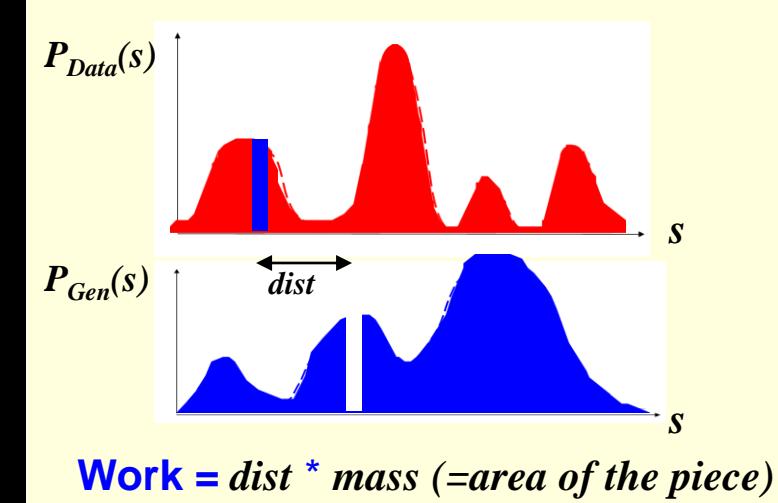

### **Binary cross entropy loss:**

$$
BCE = -\frac{1}{N} \sum_{i=1}^{N} y_i \cdot log(p_i(w)) + (1 - y_i) \cdot log(1 - p_i(w))
$$

**The approx. Wasserstein loss when the two distributions are similar/close:**

$$
EMD \approx -E\left[s^{Data} \cdot s^{Gen}\right]
$$

 $EMD \rightarrow min$ **forces the two distributions to have maxima at the same locations** 

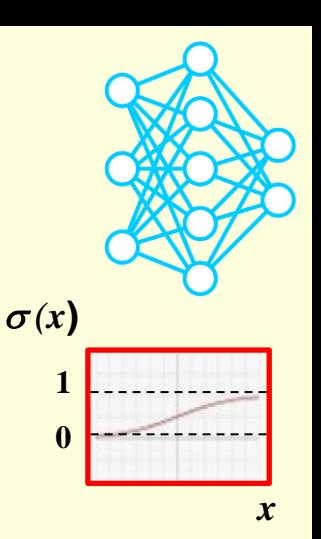

# **WGAN with gradient penalty (WGAN-GP)**

*Gulrajani et al., Improved Training of Wasserstein GANs - arXiv:1704.00028v3 (2017)*

**How can we limit the growth of critic** *F* **to avoid exploding gradients / instability?**

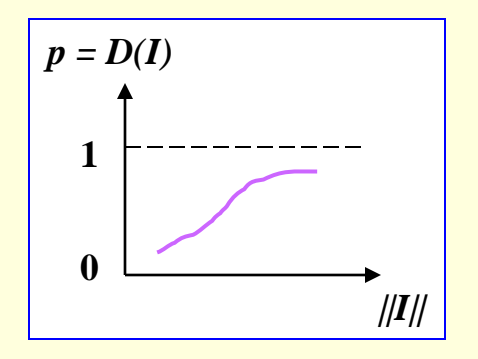

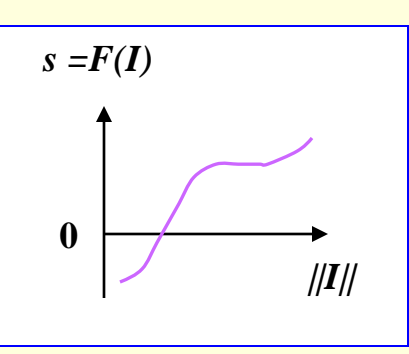

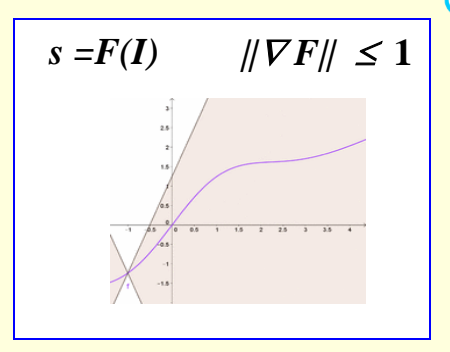

**(Vanilla) GAN:** *use sigmoid activation:*  $D(I) = \sigma(F(I))$ 

### **WGAN:**

*clip the F weights that are beyond* **[***-c, c* **]**

Data transform. by one layer:  $\mathbf{Z} = \mathbf{A}(\sum_{\mathbf{w_i}} \mathbf{x_i} + \mathbf{b})$ 

#### **WGAN features:**

- (1) rename Discriminator *D* to Critic *F*
- (2) use EMD loss
- (3) **clip all weights after each epoch (***c* **= 0.01)**

train on batch:

- train WGAN(-GP):

 $-$  train  $F$ :

 $-$  train  $F$ :

 $(4)$  use RMSProp optimizer with  $r = 0.00005$ 

**Training of WGAN(-GP) on data with**  $|| \textbf{I}|| \approx 1$ **:** 

#### **WGAN-GP:**

*penalize the loss to force*  $\|\nabla F\|$  *be close to* 1

 $WGAN-GP loss = EMD + \lambda \cdot E[(\|\nabla F\| - 1)^2]$ 

#### **WGAN-GP features:**

- (1)
- (2) same as for WGAN
- (3) **penalize the loss using**  $\nabla F$ **;**  $\lambda \approx 10$
- (4) use either RMSProp or Adam optimizer

F (real data)  $\rightarrow$  -1 F (fake data)  $\rightarrow$  1 (G weights frozen) WGAN(-GP) (fake data)  $\rightarrow$  -1 (F weights frozen)

### **The Root Mean Squared Propagation (RMSProp) optimizer**

*Slides: http://www.cs.toronto.edu/~tijmen/csc321/slides/lecture\_slides\_lec6.pdf Video: https://goo.gl/XUbIyJ*

Basic gradient descent formula for updating weights:

 $w_{t+1}$  *-*  $w_t$  = -  $\gamma \cdot \nabla_w J(w_t)$ 

= vector of weights

 $=$  update  $#$ 

*<u>F* learning rate</u>  $\nabla_{w}J$  = gradient of the loss

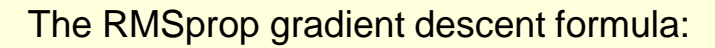

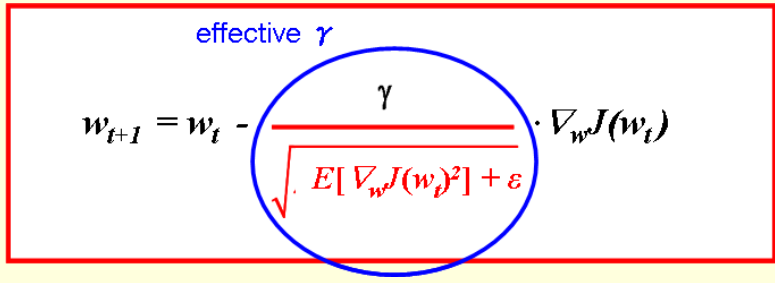

- *E***[…]** = running average of the magnitudes of recent gradient squares
- $\epsilon$  = small parameter

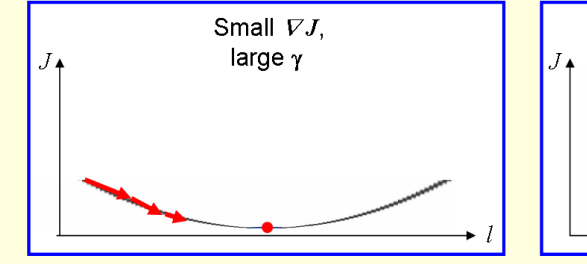

#### Effective **γ:**

- large when moving in the *l*-direction (with small  $\nabla J$ )

- moderate or small when moving in the s-direction (with large  $\nabla J$ )

$$
E[\nabla_w J(w)^2]_t = \rho \cdot E[\nabla_w J(w)^2]_{t-1} + (1 - \rho) \cdot V_w J(w_t)^2
$$
   
Computing the running avei  
  $\rho \sim 0.9$ 

Computing the running average of  $(\nabla J)^2$ ,

keras.optimizers.RMSprop( learning\_rate=0.001, rho=0.9, epsilon=1e-07, …)

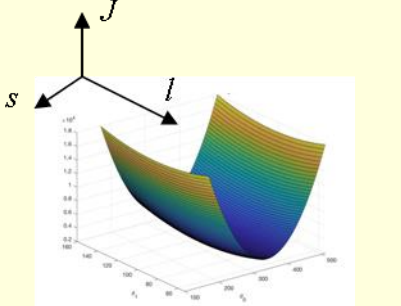

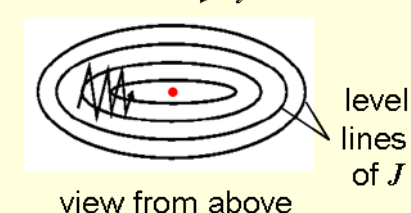

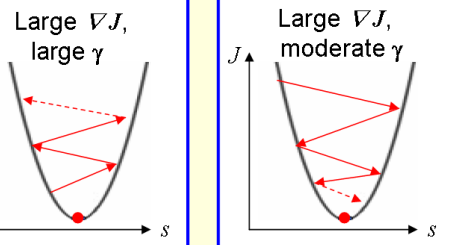

## **How to run the BioGANs application on Biowulf?**

*https://hpc.nih.gov/apps/biogans.html*

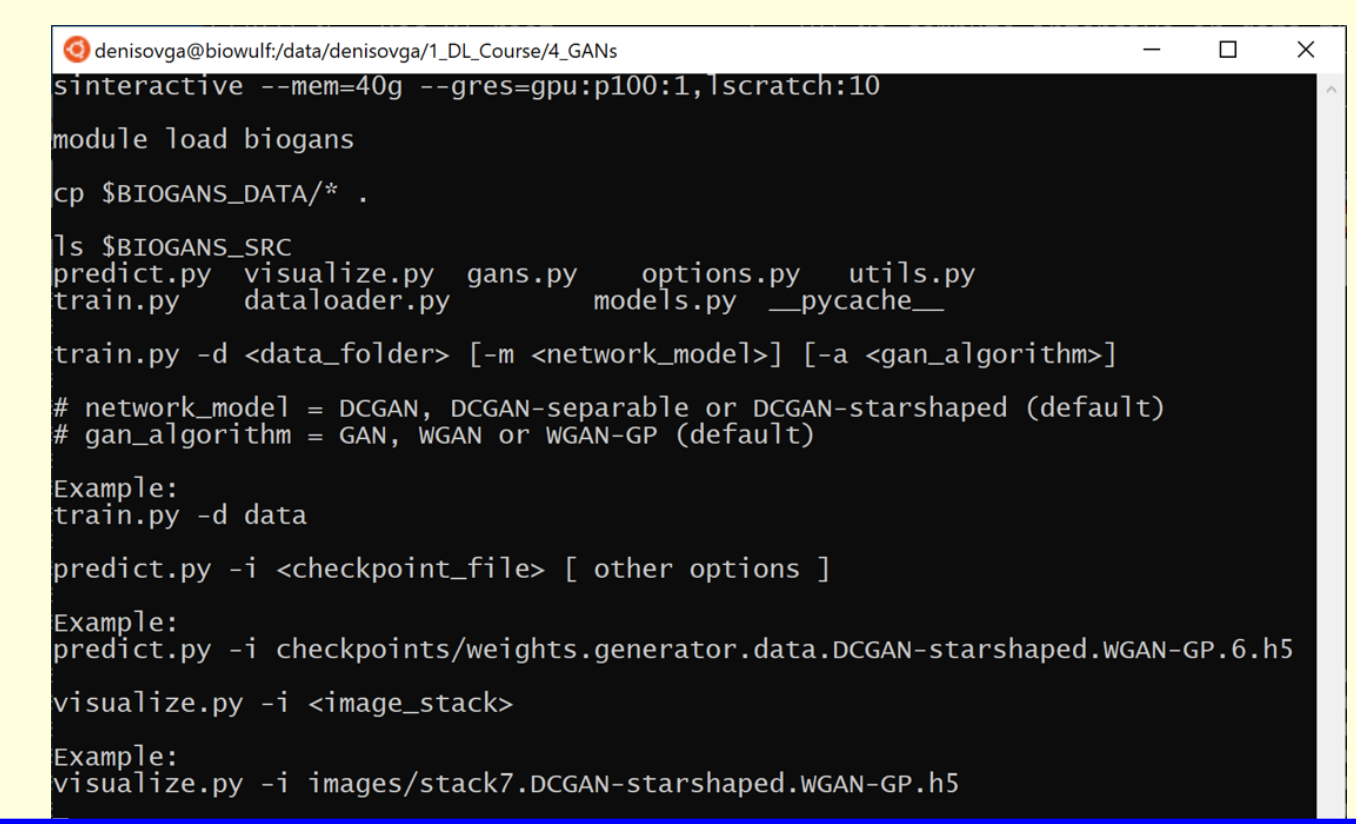

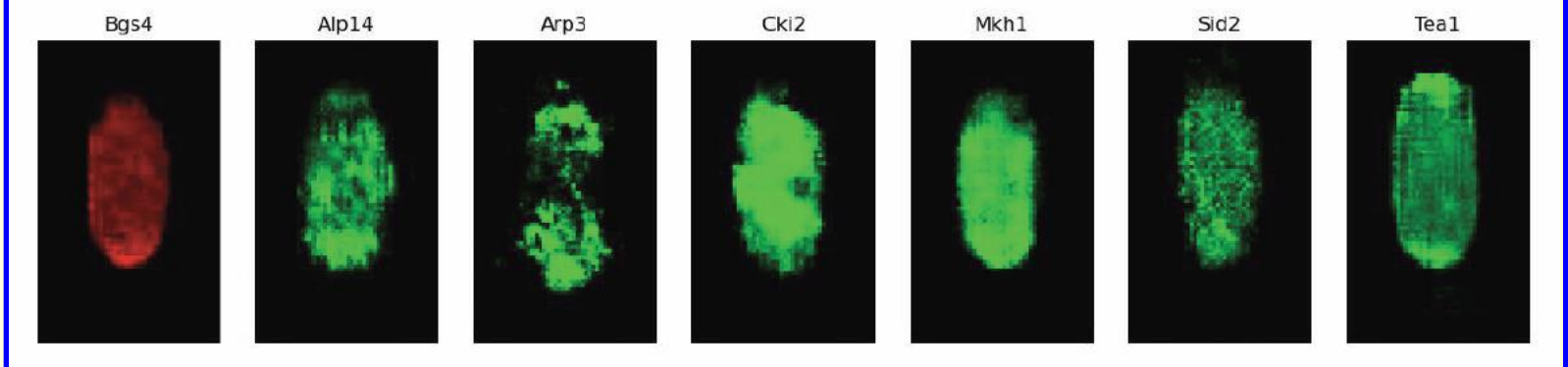

# **Summary**

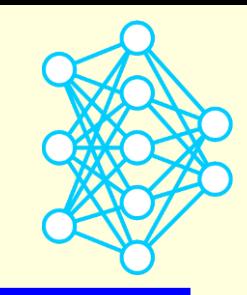

### **1) Intro using a simple example**

- **- simple GAN that can generate sequences containing certain motif(s): Discriminator network is the same a model from class #2 Generator network produces a sequence from random noise**
- **- the Conv2DTranspose (transposed convolution, a.k.a. deconvolution) layer**
- **- the BatchNormalization layer**
- **- the train\_on\_batch method**
- **- the mode collapse issue**
- **2) The BioGANs application:**
	- **- BioGANs data: the LIN dataset**
	- **- generator architectures: DCGAN, DCGAN-separable and DCGAN-starshaped**
	- **- discriminator/critic architectures: (vanilla) GAN, WGAN and WGAN-GP**
	- **- the Earth Mover's distance (EMD) loss and the gradient penalty**
	- **- the gradient descent-based optimization algorithm RMSprop**